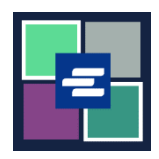

# **KC SCRIPT PORTAL** 快速入门指南: 访问已购买的商品

本快速入门指南将向您展示如何访问您已购买的文件、听证会和其他商品。

注意:您必须先登录门户账户才能进行操作。

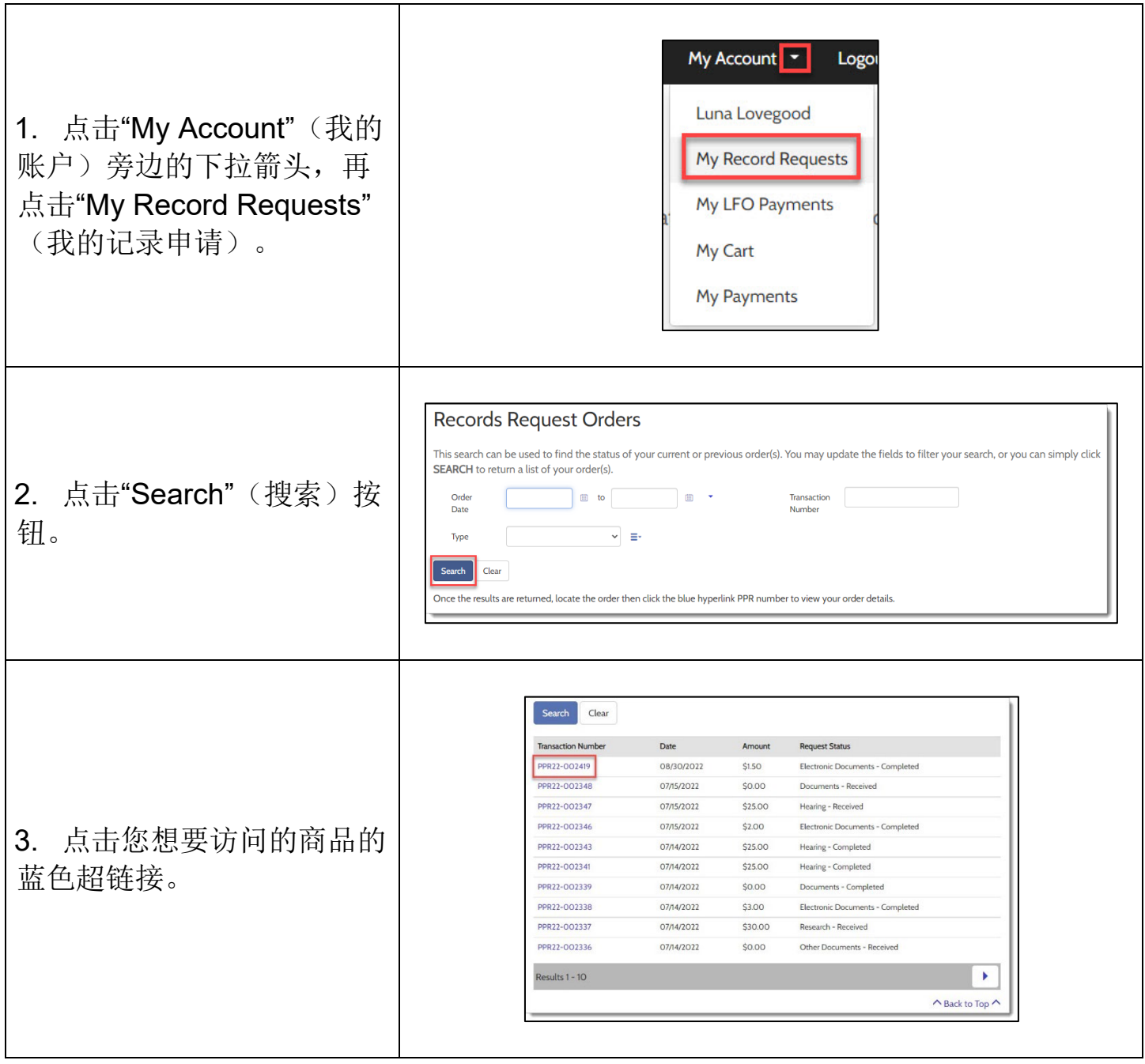

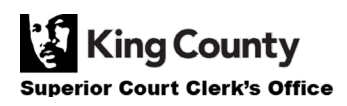

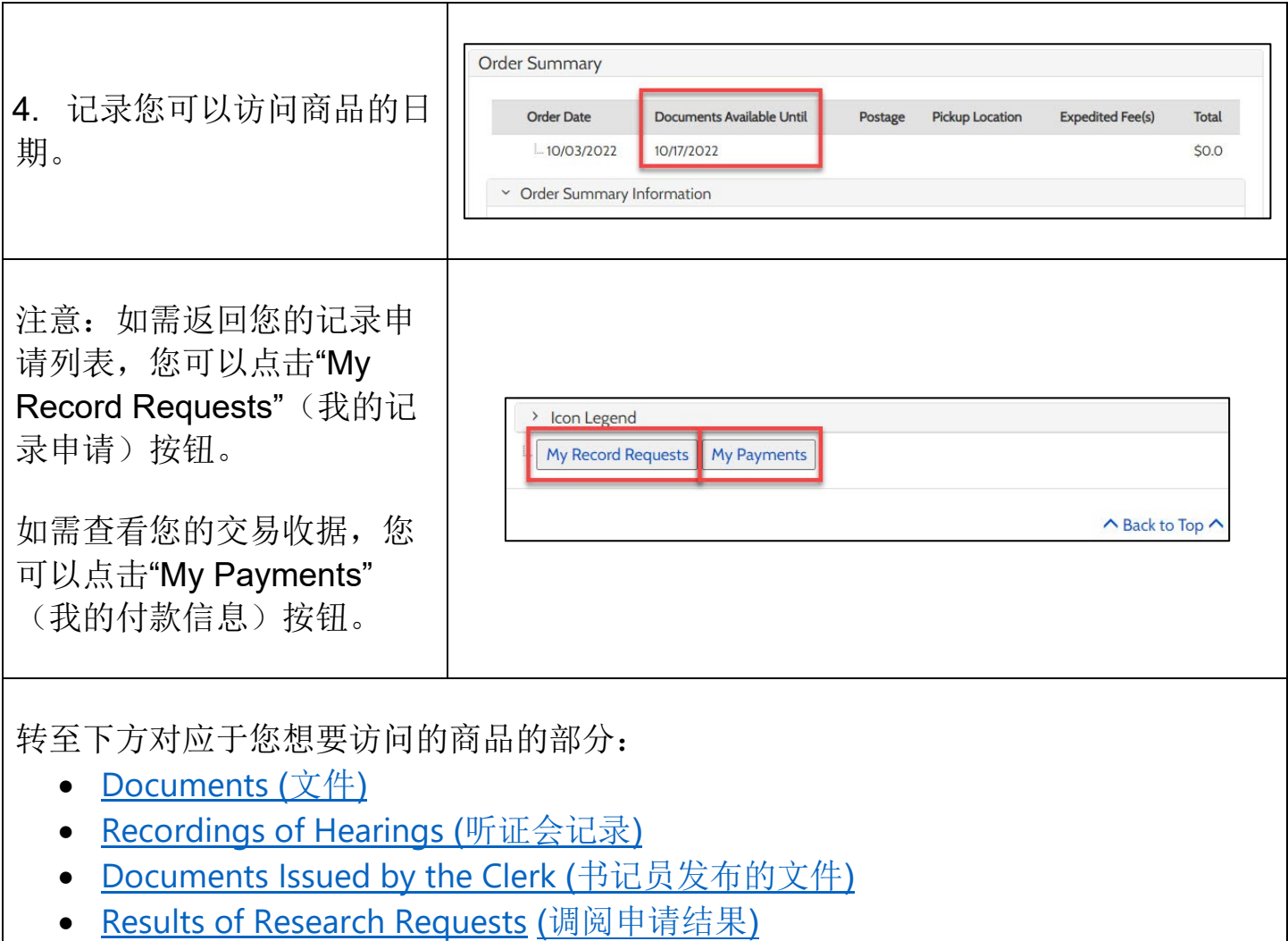

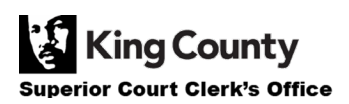

## <span id="page-2-0"></span>访问已购买的文件

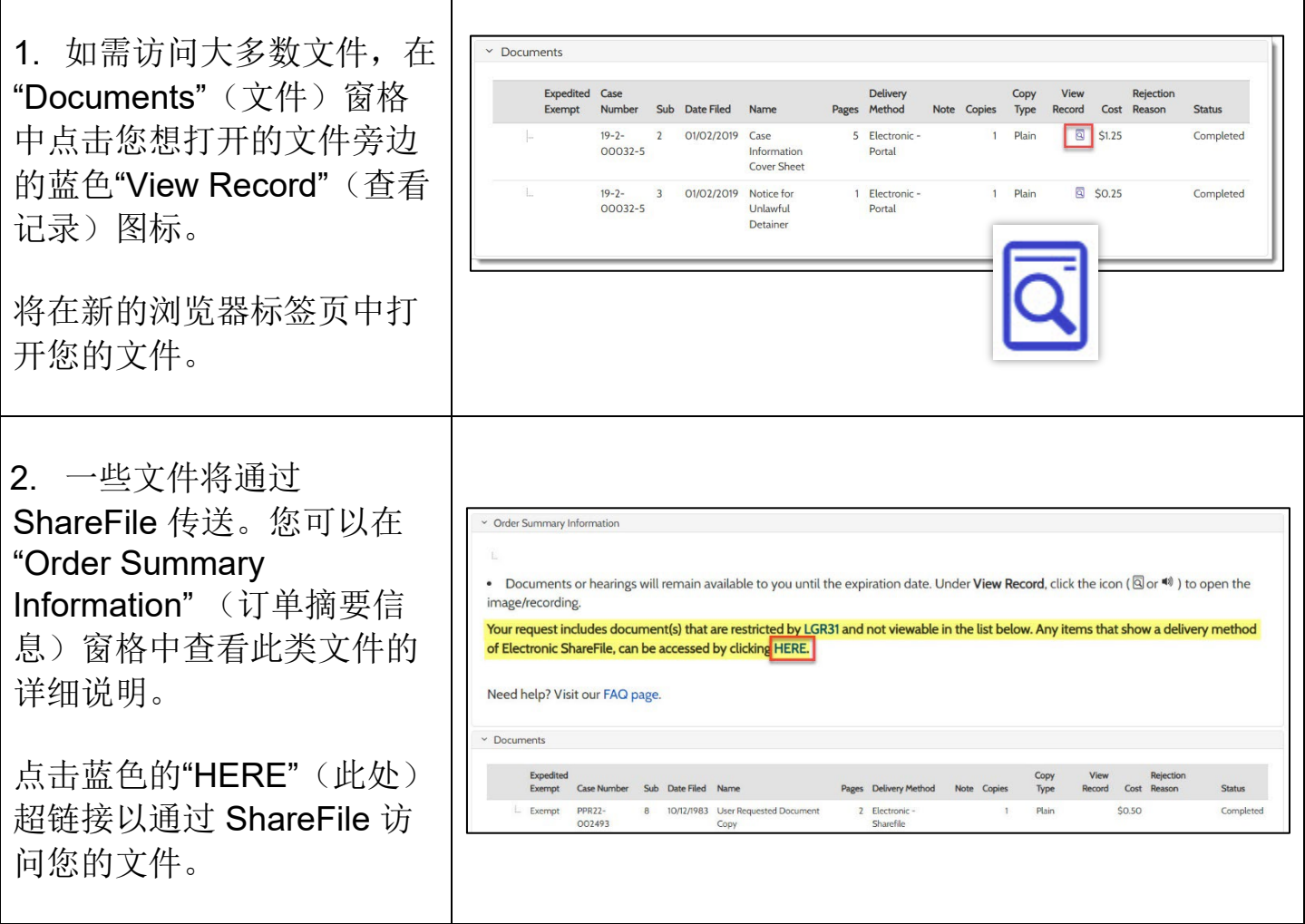

## <span id="page-2-1"></span>访问已购买的听证会记录

<span id="page-2-2"></span>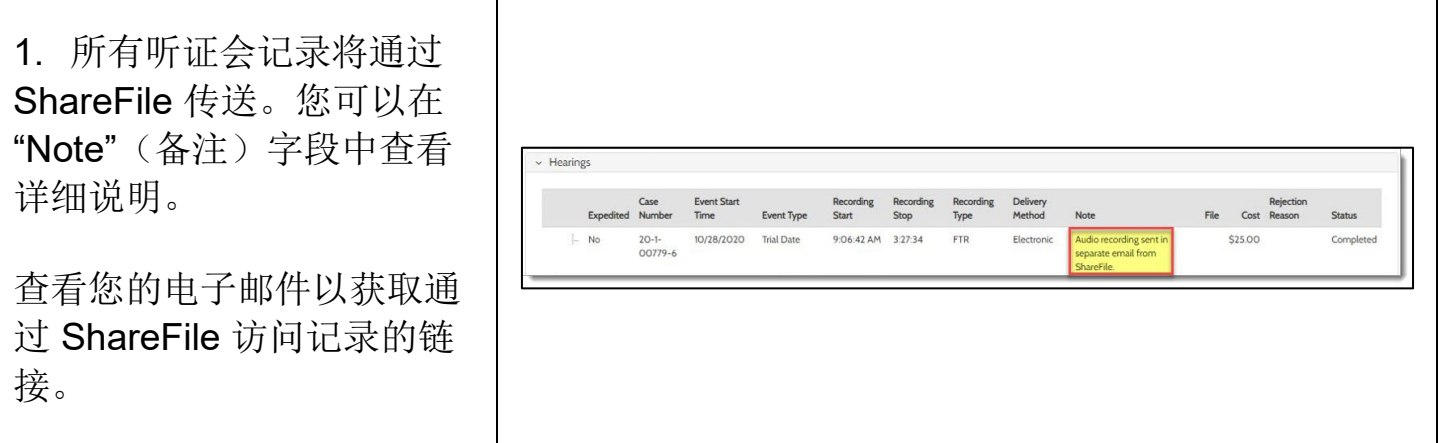

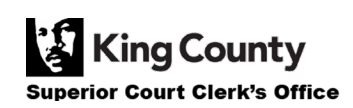

### 访问已购买的由书记员发布的文件

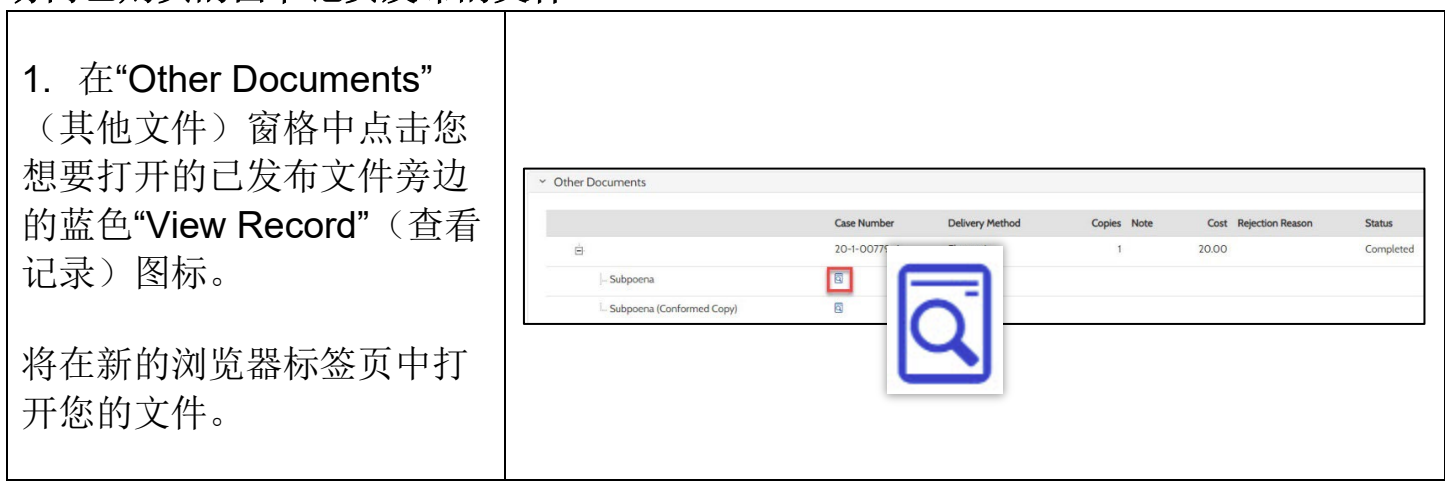

#### <span id="page-3-0"></span>访问调阅申请结果

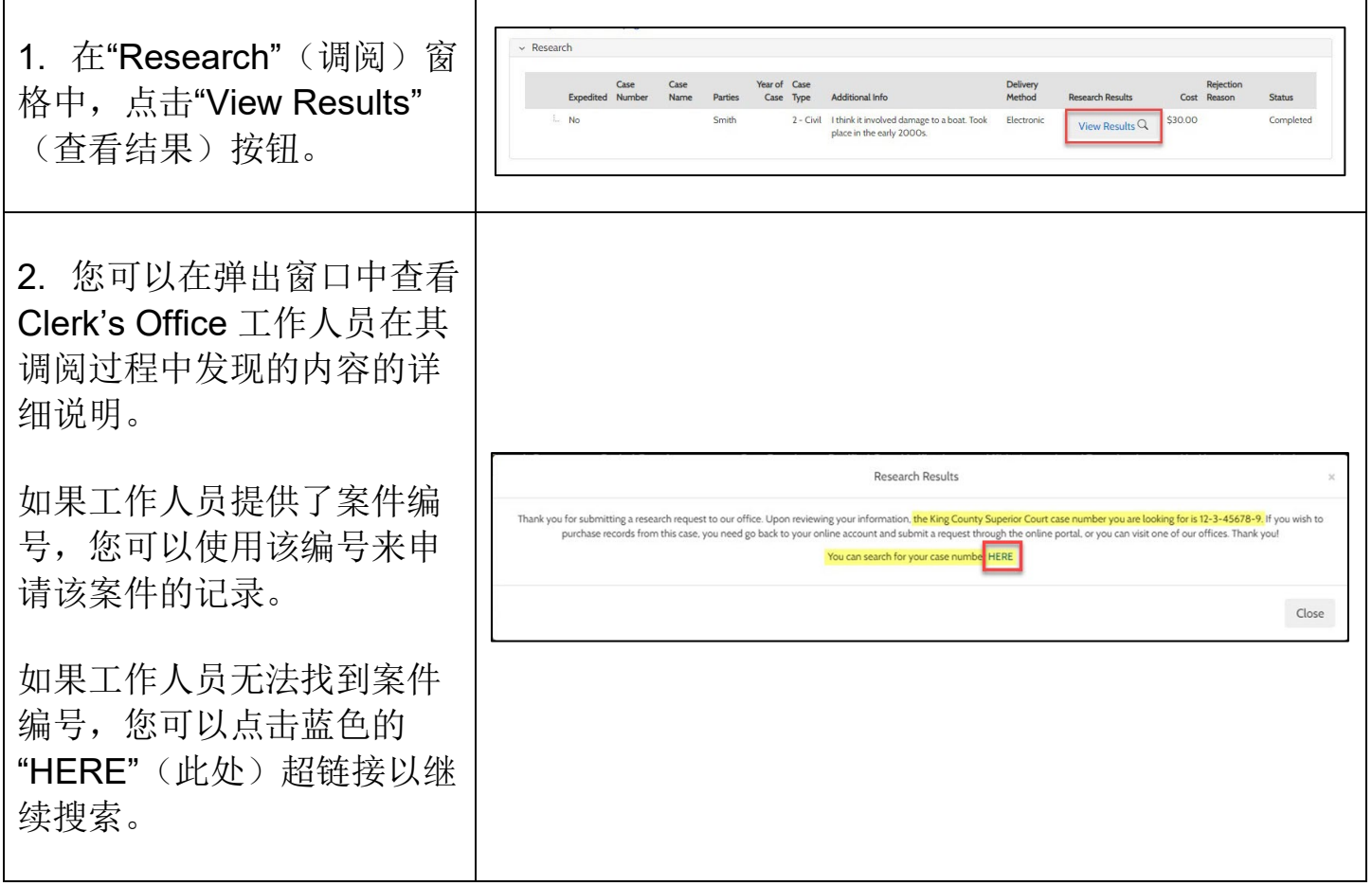

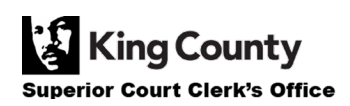